[Muhammad Waseem](https://cn.community.intersystems.com/user/muhammad-waseem) · 11, 2022 3

[Open Exchange](https://openexchange.intersystems.com/package/iris-fhir-client)

## **iris-fhir-client**

 $Hi$ 

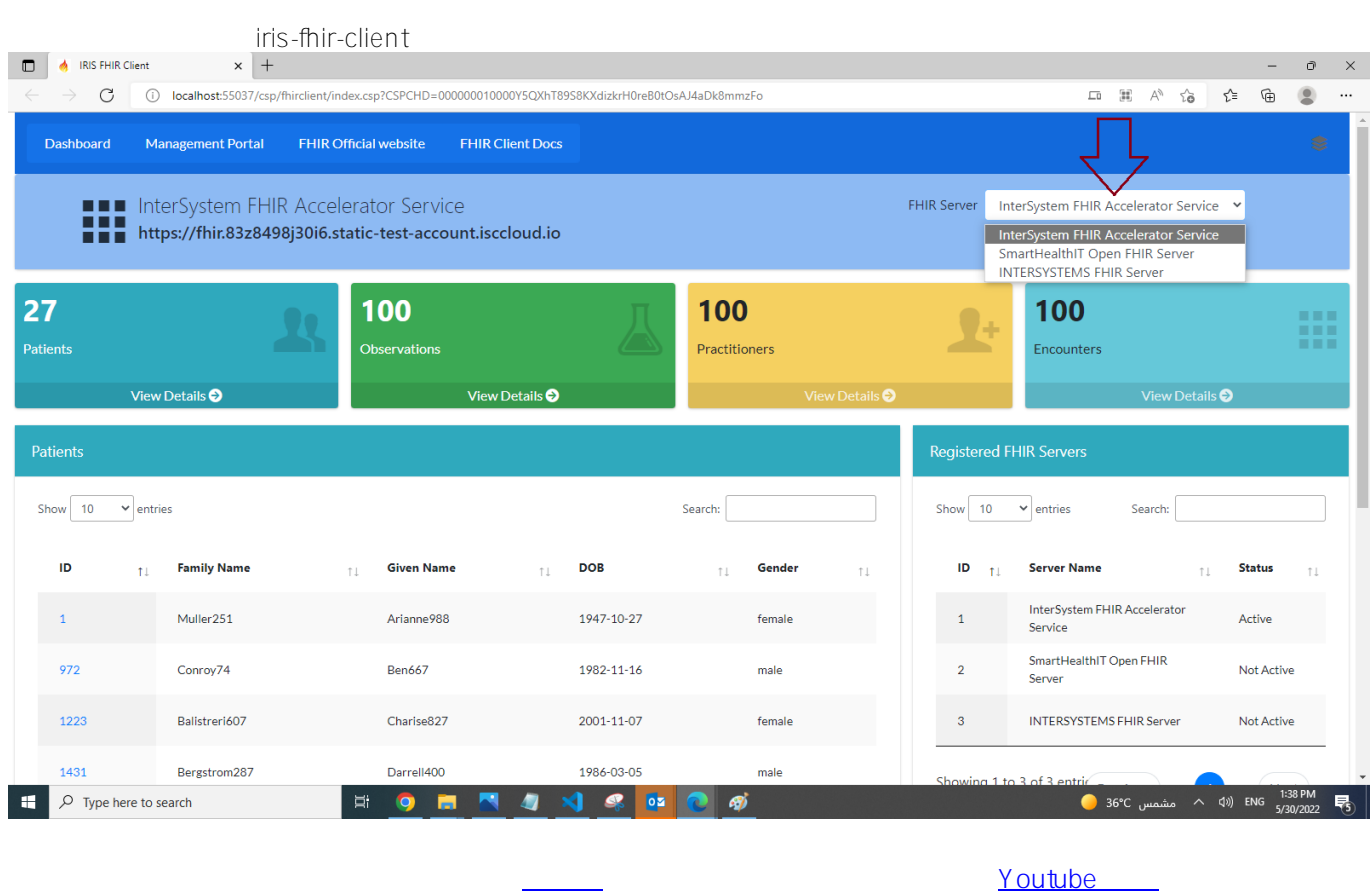

**1-创建患者资源**

dc.FhirClient CreatePatient()

ClassMethod CreatePatient(givenName As %String, familyName As %String, birthDate As % String,gender As %String)

giveName failyName birthDate

do ##class(dc.FhirClient).CreatePatient("PatientGN","PatientFN","2000-06-01","male")

## USER>do ##class(dc.FhirClient).CreatePatient("PatientGN","PatientFN","2000-06-01","male") Patient Created Successfully

irisfhirclient.py python

```
import json
from fhirpy import SyncFHIRClient
from tabulate import tabulate
from fhirpy.base.searchset import Raw
import requests
def CreatePatient(givenName,familyName,birthDate,gender,url,api_key):
     headers = {"Content-Type":contentType,"x-api-key":api_key}
     client = SyncFHIRClient(url = url, extra_headers=headers)
     patient = client.resource("Patient")
     patient['name'] = [
         {
             'given': [givenName],
             'family': familyName,
             'use': 'official'
         }
     ]
     patient['birthDate'] = birthDate
     patient['gender'] = gender
     try:
         patient.save()
     except Exception as e:
         print("Error while creating Patient:" +str(e)) 
         return
     print("Patient Created Successfully")
```
## **2- 创建患者观察资源**

 $dc.$ FhirClient CreateObservatoin()

ClassMethod CreateObservation(patientId As %String, loincCode As %String, ObrCategory As %String, ObrValue As %Integer, ObrUOM As %String, effectiveDate As %String)

- patientId ID
- LioncCode Loinc Code
- ObrCategory
- $\bullet$  ObrValue
- $\bullet$  ObrUOM
- FffectiveDate

signs",96.8,"degF","2022-01-22")

USER>do ##class(dc.FhirClient).CreateObservation("8111","8310-5","vital-signs",96.8,"degF","2022-01-22") Patient Observation Created Successfully

do ##class(dc.FhirClient).GetPatientResources("Observation","8111")

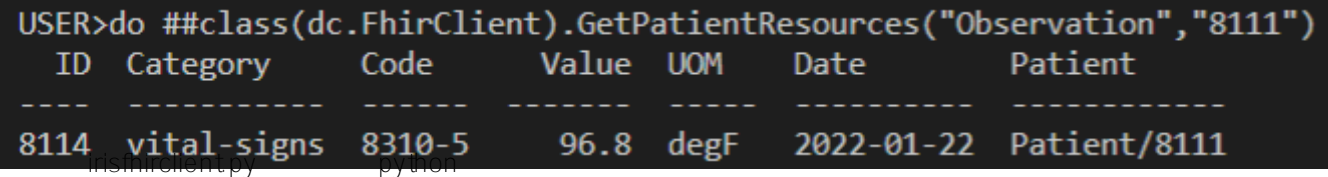

```
import json
from fhirpy import SyncFHIRClient
from tabulate import tabulate
from fhirpy.base.searchset import Raw
import requests
#?????????
def CreateObservation
(patientId,loincCode,ObrCategory,ObrValue,ObrUOM,effectiveDate,url,api_key):
     headers = {"Content-Type":contentType,"x-api-key":api_key}
     client = SyncFHIRClient(url = url, extra_headers=headers)
     observation = client.resource(
     'Observation',
     status='preliminary',
     category=[{
         'coding': [{
              'system': 'http://hl7.org/fhir/observation-category',
              'code': ObrCategory
         }]
     }],
     code={
         'coding': [{
              'system': 'http://loinc.org',
              'code': loincCode
         }]
     })
     observation['effectiveDateTime'] = effectiveDate
    observation['valueQuantity'] = \{ 'system': 'http://unitsofmeasure.org',
     'value': ObrValue,
     'code': ObrUOM
     }
     #????
     patient = client.resources('Patient').search(_id=patientId).first()
     observation['subject'] = patient.to_reference()
     try:
         observation.save()
     except Exception as e:
         print("Error while creating observation :"+ str(e))
```
 return print("Patient Observation Created Successfully")

[##嵌入式 Python](https://cn.community.intersystems.com/tags/embedded-python) [#FHIR](https://cn.community.intersystems.com/tags/fhir) [#InterSystems IRIS for Health](https://cn.community.intersystems.com/tags/intersystems-iris-health) InterSystems Open Exchange

**URL:**[https://cn.community.intersystems.com/post/%E4%BD%BF%E7%94%A8-iris-fhir-client-%E5%BA%94%E7%9](https://cn.community.intersystems.com/https://cn.community.intersystems.com/post/%E4%BD%BF%E7%94%A8-iris-fhir-client-%E5%BA%94%E7%94%A8%E7%A8%8B%E5%BA%8F%E5%88%9B%E5%BB%BA%E6%82%A3%E8%80%85%E5%92%8C%E6%82%A3%E8%80%85%E8%A7%82%E5%AF%9F) [4%A8%E7%A8%8B%E5%BA%8F%E5%88%9B%E5%BB%BA%E6%82%A3%E8%80%85%E5%92%8C%E6%82](https://cn.community.intersystems.com/https://cn.community.intersystems.com/post/%E4%BD%BF%E7%94%A8-iris-fhir-client-%E5%BA%94%E7%94%A8%E7%A8%8B%E5%BA%8F%E5%88%9B%E5%BB%BA%E6%82%A3%E8%80%85%E5%92%8C%E6%82%A3%E8%80%85%E8%A7%82%E5%AF%9F) [%A3%E8%80%85%E8%A7%82%E5%AF%9F](https://cn.community.intersystems.com/https://cn.community.intersystems.com/post/%E4%BD%BF%E7%94%A8-iris-fhir-client-%E5%BA%94%E7%94%A8%E7%A8%8B%E5%BA%8F%E5%88%9B%E5%BB%BA%E6%82%A3%E8%80%85%E5%92%8C%E6%82%A3%E8%80%85%E8%A7%82%E5%AF%9F)